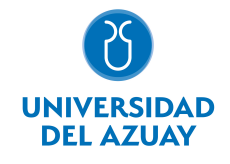

# FACULTAD DE DISEÑO, ARQUITECTURA Y ARTE ESCUELA DE DISEÑO GRÁFICO

## 1. Datos

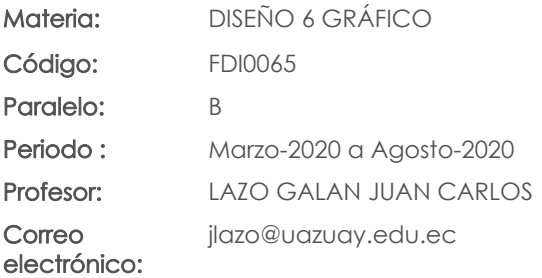

#### Nivel: 6 Distribución de horas.

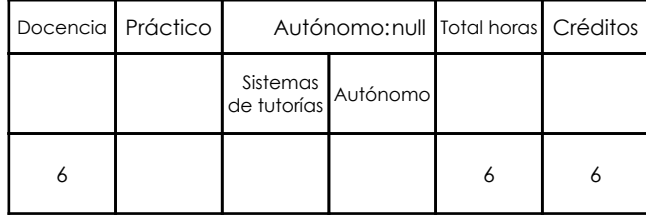

#### Prerrequisitos:

Código: FDI0024 Materia: COMPUTACIÓN 5 GRÁFICO Código: FDI0034 Materia: COMUNICACIÓN 3 Código: FDI0061 Materia: DISEÑO 5 GRÁFICO

## 2. Descripción y objetivos de la materia

Permite formar al estudiante en una de las áreas profesionales del diseño gráfico.

En esta asignatura práctica, se abordarán lás técnicas y estrategias en las áreas de la multimedia y las interfaces digitales.

Es la asignatura central, donde las otras asignaturas confluyen, completando, de esta manera los objetivos del nivel, Aquí, los proyectos se vuelven mas complejos al reunir los conocimientos adquiridos en talleres de niveles anteriores.

#### 3. Contenidos

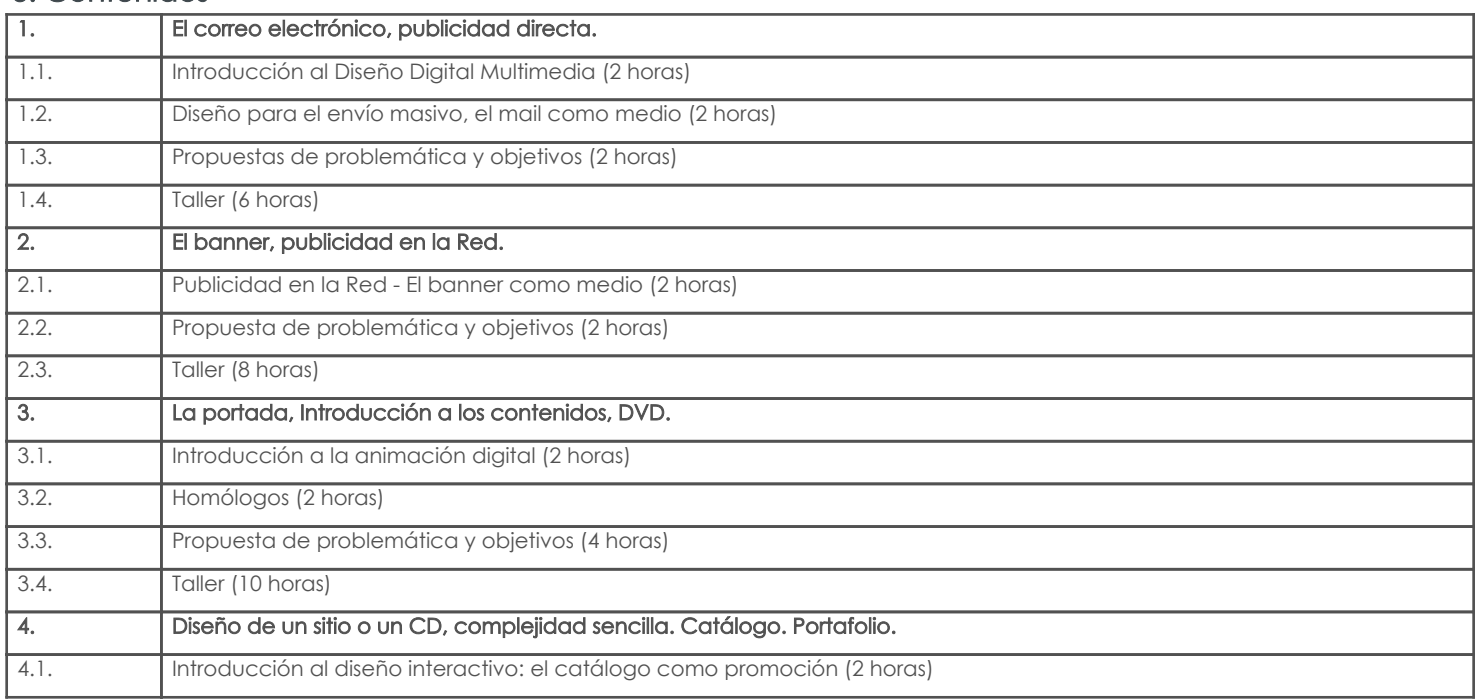

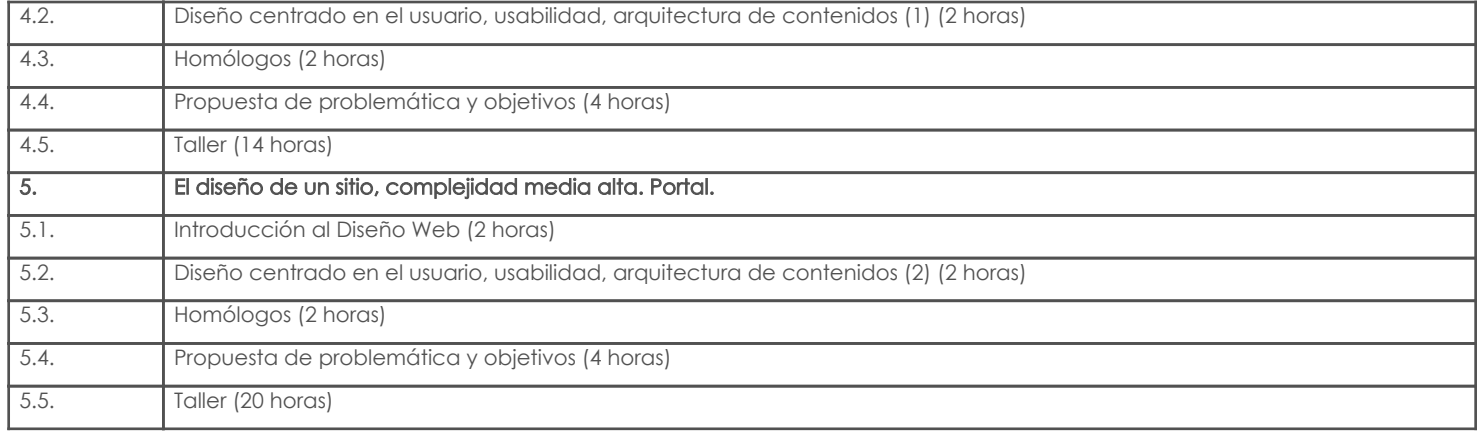

## 4. Sistema de Evaluación

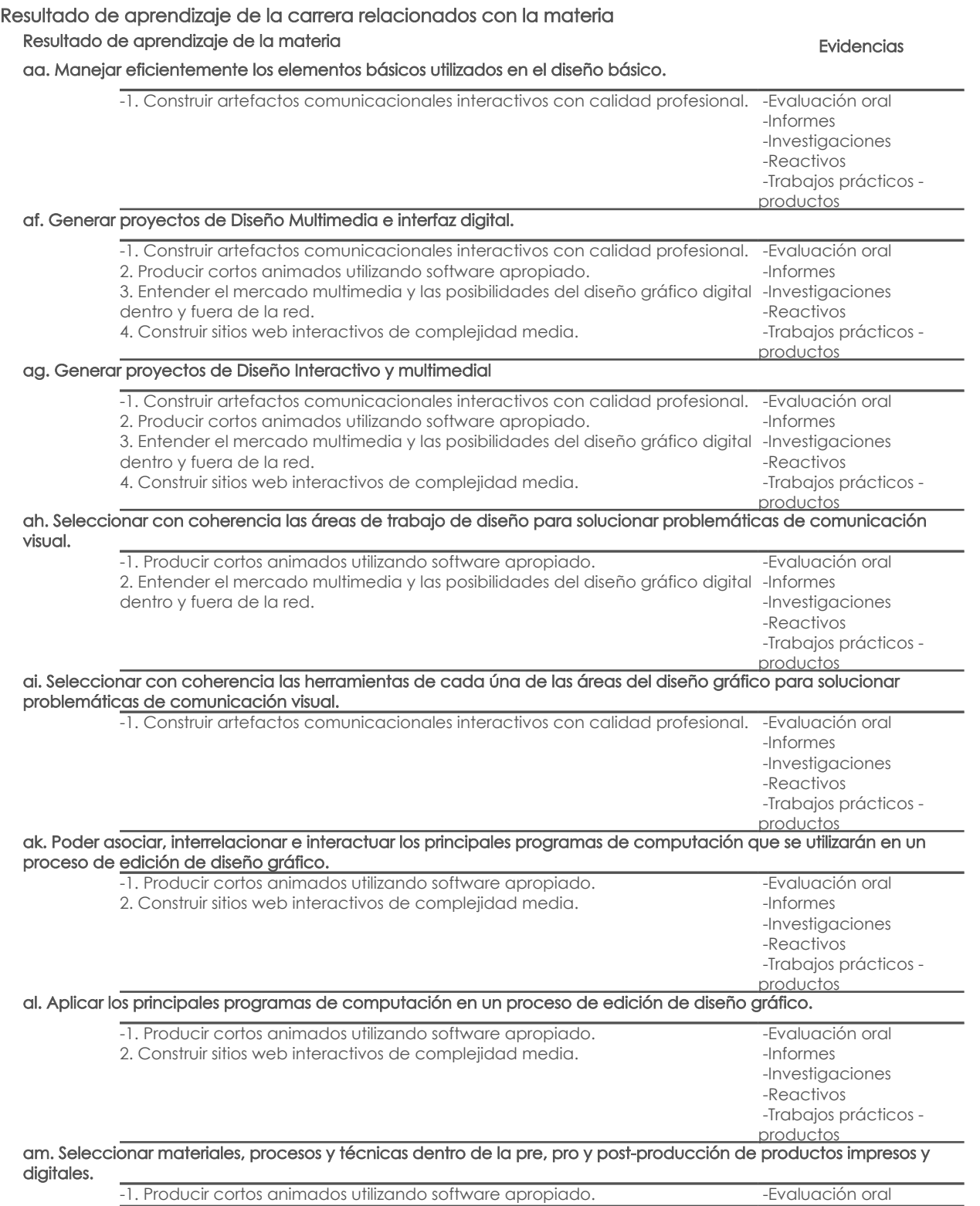

## Resultado de aprendizaje de la carrera relacionados con la materia

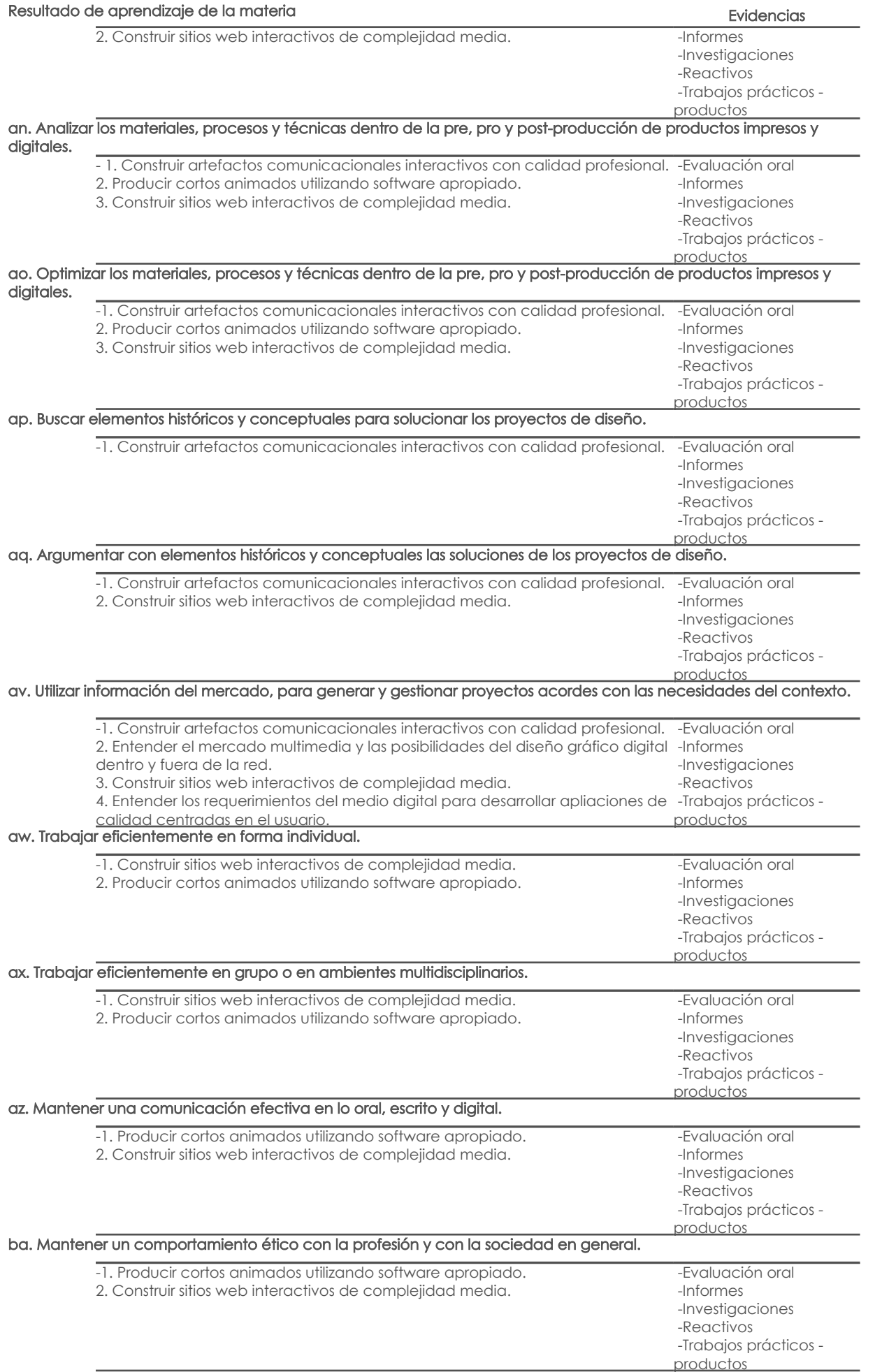

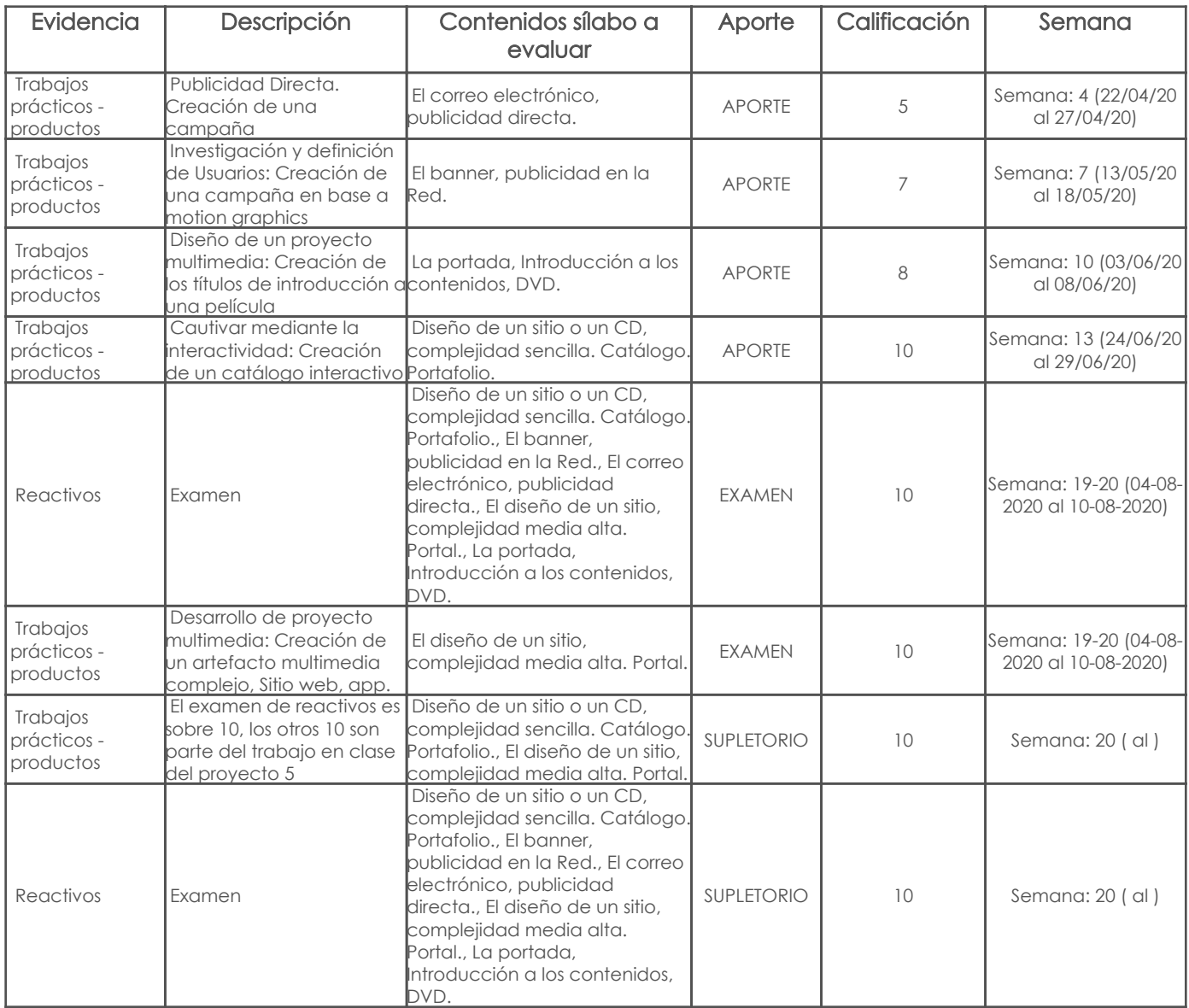

#### Metodología

En esta materia se espera que los estudiantes lleguen a familiarizarse con la creación de artefactos multimediales, que en algunos casos se pide que sean interactivos, el diseño centrado en el usuario será la metodología que se planteará en todos los proyectos.

Se inicia con un artefacto simple, una campaña con publicidad directa en donde se promociona un producto para varios targets o varios productos para un único target, la propuesta tecnológica en relación al usuario final será la variable fundamental para el éxito de la campaña.

En el segundo ejercicio los estudiantes se enfrentan a la creación de una campaña social a ser distribuida en redes sociales, aquí los estudiantes tienen la obligación de exponer su trabajo hacia el exterior gracias a las redes.

El tercer ejercicio, basado en la guionización de contenidos, tiene como objetivo realizar un video en motion graphics dentro de los títulos de un largometraje, en este caso el trabajo se hace en formato HD que será subido a las redes.

En el cuarto ejercicio se propone crear un artefacto interactivo que se comporte como un catálogo de productos, los estudiantes tienen que planificar desde la interacción esperada, hasta detalles como fotografía empleada o las transiciones del artefacto a presentar.

El último ejercicio consiste en crear un artefacto multimedia interactivo que responda a los objetivos de la empresa y al target al que se enfoca, consiste en la creación de un sitio web o aplicación que tenga el simbolismo, la interacción y la estética apropiados tanto para la empresa como para los usuarios a los que se enfoca.

Todos los ejercicios inician con una introducción al tema a solucionar, los detalles técnicos y creativos referentes al artefacto (o artefactos) a construir se aclaran en las primeras clases, en un segundo momento los estudiantes eligen la empresa, objetivos, mensaje, y sobre eso se trabaja en el taller, finalmente los resultados obtenidos se sustentan en clases.

El curso es altamente colaborativo, los estudiantes están constantemente discutiendo sus trabajos en grupo para obtener mejores ideas y abrirse a la crítica de sus colegas, en el segundo ejercicio se les hace trabajar el brief creativo como grupo a pesar de que luego realizan el artefacto individualmente, y desde el tercer ejercicio los estudiantes pueden trabajar en parejas.

#### Criterios de Evaluación

En general los criterios de evaluación se van complejizando a medida que los ejercicios demandan de más recursos y respaldo teórico, estos son los parámetros de evaluación por ejercicio:

Publicidad Directa: Investigación. Concepto. Originalidad. Campaña. Diseño.

Investigación y Definición de Usuarios: Investigación. Guión y Storyboard. Desarrollo Visual y Audio. Coherencia y Estética. Efectos. Presentación.

Diseño de Proyecto Multimedia: Guión y Storyboard. Desarrollo Visual. Coherencia y Estética. Producto.

Cautivar mediante la Creatividad: Investigación. Avances de Diseño. Metáfora. Estética. Tecnología. Presentación. UX.

Desarrollo de Proyecto Multimedia: Objetivos. Páginas. Homólogos. Solución Funcional. Estética. Metáfora. Arquitectura. Transiciones. Calidad.

#### UX.

El Supletorio es la suma de 10 puntos a obtener en el trabajo en clases del proyecto 5 y el examen sobre 10.

### 5. Referencias

### Bibliografía base

#### Libros

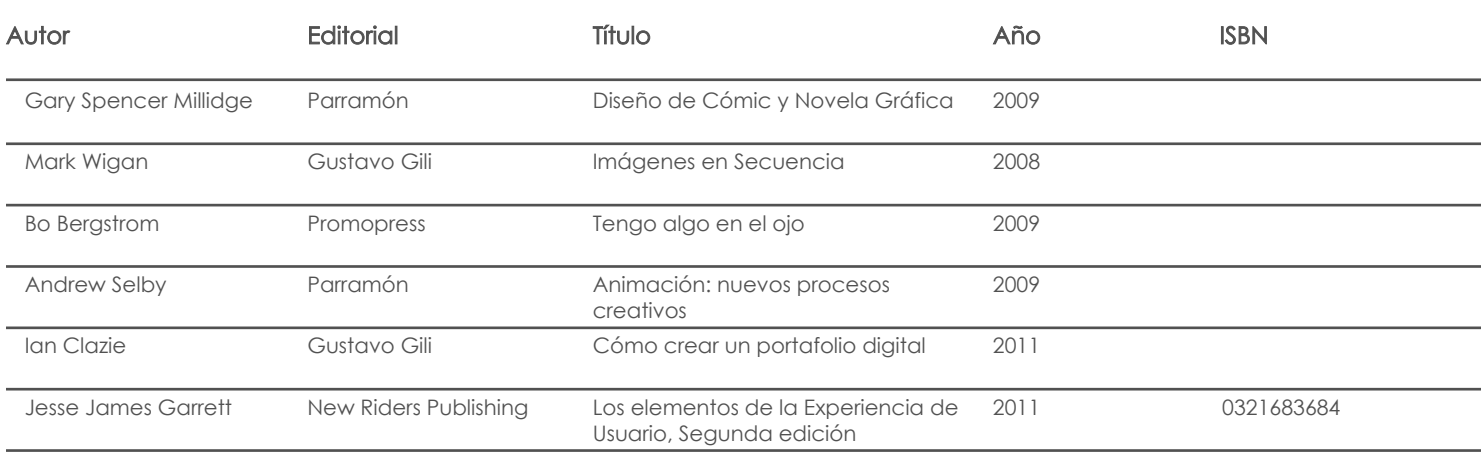

Web

**Software** 

## Bibliografía de apoyo

Libros

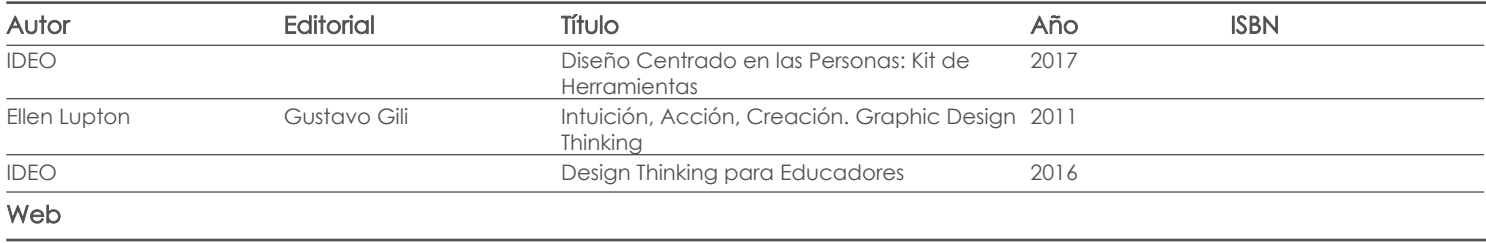

Software

Fecha aprobación: 19/03/2020

Estado: Aprobado

Docente **Director/Junta**